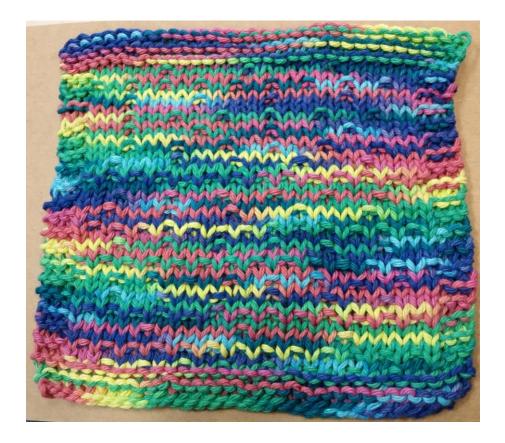

RANDOM DISHCLOTH

## Makes a boring knit a little more interesting

This is an easy concept that can be applied in a variety of ways. On all of the right side rows knit a number of stitches determined by "x" (my special random number between 1 and 6 for that row) and then purl 1. To get your number for x, you can use a random number generator (randomnumber.org) but you could easily use dice, spinners, or in a pinch just ask the next person you see to pick a number between 1 and 6!

Yarn: 30 grams of Lily Sugar'n Cream (I used the "Psychadelic" color way. Any worsted weight cotton would work)

> Needles: US7/4.5mm

Size: about 8 inches square

Gauge: 4 stitches per inch

Stitch abbrev.
CO- Cast On
K- Knit
P-Purl
x- random number
RS-Right Side
WS- Wrong Side

Email: AudreyLeeYarns@yahoo.com

Blog: Audrey-lee.weebly.com

Ravelry ID: AudreyLeeYarns Instagram: AudreyLeeYarns

## **DIRECTIONS**

CO 33 ← Note: you could cast on any number of stitches if you prefer your dishcloths larger or smaller. This gets me about an 8 to 8.5 inch dishcloth.

## K 4 rows

RS rows: K3, \*K x, P1\*, K3

• WS rows: K3, P until 3 stitches remain, K3

Repeat these two rows until dishcloth measures about 7.5 inches

K 4 rows

Bind off

## **Variations**

Use "x" for your number of knits and purls (example: if x =4 then•\*k4, P4\* for the row)

Instead of purls, try a k2tog and YO for randomly placed eyelets

Repeat the right side row for both right and wrong sides

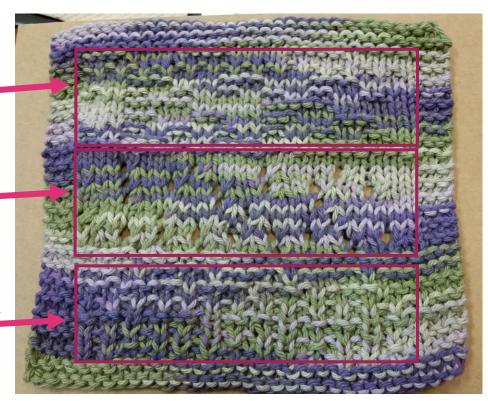